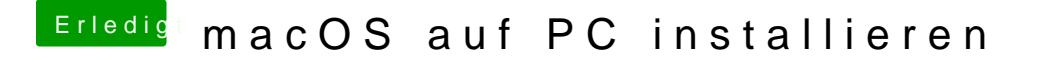

Beitrag von Max vom 27. April 2022, 14:31

[kanes](https://www.hackintosh-forum.de/user/2017-kaneske/)ke Bei diesem "genSMBIOS" bekomme ich diese Meld [hackintosh-forum.de/attachme](https://www.hackintosh-forum.de/attachment/194386/)nt/194386/